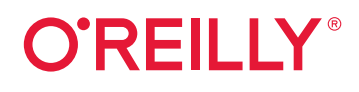

# **Python**

**Verwendet AUROOK** 

# von Kopf bis Fuß

Grundlagen und Praxis der Python-Programmierung

# **Paul Barry**

**Übersetzung von Jørgen W. Lang**

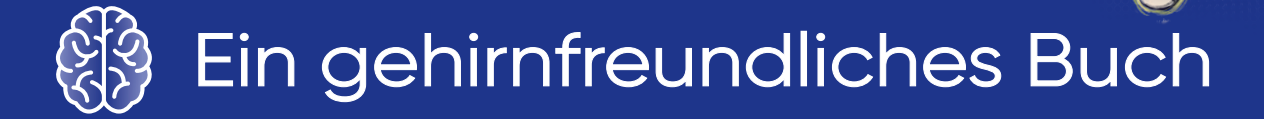

Paul Barry

Lektorat: Ariane Hesse Übersetzung: Jørgen W. Lang Copy-Editing: Sibylle Feldmann, *www.richtiger-text.de* Satz: Ulrich Borstelmann, *www.borstelmann.de* Herstellung: Stefanie Weidner Umschlaggestaltung: Ellie Volckhausen, Susan Thompson, Michael Oréal, *www.oreal.de*

Bibliografische Information der Deutschen Nationalbibliothek Die Deutsche Nationalbibliothek verzeichnet diese Publikation in der Deutschen Nationalbibliografie; detaillierte bibliografische Daten sind im Internet über *http://dnb.d-nb.de* abrufbar.

ISBN:

Print 978-3-96009-239-1 PDF 978-3-96010-844-3 ePub 978-3-96010-845-0

3., erweiterte und aktualisierte Auflage 2024 Translation Copyright für die deutschsprachige Ausgabe © 2024 by dpunkt.verlag GmbH Wieblinger Weg 17 69123 Heidelberg

Authorized German translation of the English edition of *Head First Python 3rd Edition,* ISBN 9781492051299 © 2023 Paul Barry. This translation is published and sold by permission of O'Reilly Media, Inc., which owns or controls all rights to publish and sell the same.

Dieses Buch erscheint in Kooperation mit O'Reilly Media, Inc. unter dem Imprint »O'REILLY«. O'REILLY ist ein Markenzeichen und eine eingetragene Marke von O'Reilly Media, Inc. und wird mit Einwilligung des Eigentümers verwendet.

*Schreiben Sie uns:*

Falls Sie Anregungen, Wünsche und Kommentare haben, lassen Sie es uns wissen: *kommentar@oreilly.de*.

Die vorliegende Publikation ist urheberrechtlich geschützt. Alle Rechte vorbehalten. Die Verwendung der Texte und Abbildungen, auch auszugsweise, ist ohne die schriftliche Zustimmung des Verlags urheberrechtswidrig und daher strafbar. Dies gilt insbesondere für die Vervielfältigung, Übersetzung oder die Verwendung in elektronischen Systemen.

Es wird darauf hingewiesen, dass die im Buch verwendeten Soft- und Hardwarebezeichnungen sowie Markennamen und Produktbezeichnungen der jeweiligen Firmen im Allgemeinen warenzeichen-, marken- oder patentrechtlichem Schutz unterliegen.

Alle Angaben und Programme in diesem Buch wurden mit größter Sorgfalt kontrolliert. Weder Autor noch Verlag und Übersetzer können jedoch für Schäden haftbar gemacht werden, die im Zusammenhang mit der Verwendung dieses Buchs stehen.

Coypright und Urheberrechte:

Die durch die dpunkt.verlag GmbH vertriebenen digitalen Inhalte sind urheberrechtlich geschützt. Der Nutzer verpflichtet sich, die Urheberrechte anzuerkennen und einzuhalten. Es werden keine Urheber-, Nutzungs- und sonstigen Schutzrechte an den Inhalten auf den Nutzer übertragen. Der Nutzer ist nur berechtigt, den abgerufenen Inhalt zu eigenen Zwecken zu nutzen. Er ist nicht berechtigt, den Inhalt im Internet, in Intranets, in Extranets oder sonst wie Dritten zur Verwertung zur Verfügung zu stellen. Eine öffentliche Wiedergabe oder sonstige Weiterveröffentlichung und eine gewerbliche Vervielfältigung der Inhalte wird ausdrücklich ausgeschlossen. Der Nutzer darf Urheberrechtsvermerke, Markenzeichen und andere Rechtsvorbehalte im abgerufenen Inhalt nicht entfernen.

Wieder einmal der Python-Community gewidmet.

Für all die großzügigen Menschen, die beständig daran arbeiten, Python zu der wunderbaren Programmiersprache zu machen, die sie heute ist. Ich danke euch.

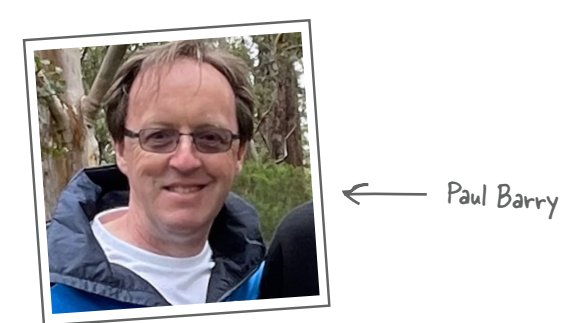

**Paul Barry** lebt mit seiner Frau Deirdre in der irischen Kleinstadt Carlow etwa 80 Kilometer von der Hauptstadt Dublin entfernt. Ihre drei Kinder (Joseph, Aaron und Aideen) sind mittlerweile erwachsen und »flügge geworden«.

Paul arbeitet an der South East Technological University (SETU). Sein Hauptarbeitsplatz ist der Kilkenny Road Campus Carlow, wo er als Mitarbeiter der Informatikabteilung der Universität seine Vorlesungen hält. Paul unterrichtet schon seit *langer Zeit*. Dabei setzt er seit fast 15 Jahren Python in allen Klassengruppen ein.

Paul besitzt einen Master- und einen Bachelor-Abschluss in Informatik sowie Zusatzqualifikationen im Bereich Learning & Teaching. Er ist nie dazu gekommen, seinen Doktor zu machen, daher sollte man ihn auch nicht als »Professor« bezeichnen (obwohl er sich darüber freut, wenn das trotzdem geschieht).

Den größten Teil der 1980er- und 1990er-Jahre arbeitete Paul im IT-Sektor, und zwar hauptsächlich im kanadischen Gesundheitswesen. Er hat darüber hinaus weitere Bücher und – vor langer Zeit – Artikel für das *Linux Journal* geschrieben.

All das bedeutet, dass Paul (leider) *etwas in die Jahre gekommen ist*. Bitte sagen Sie's nicht weiter.

# **Der Inhalt (im Überblick)**

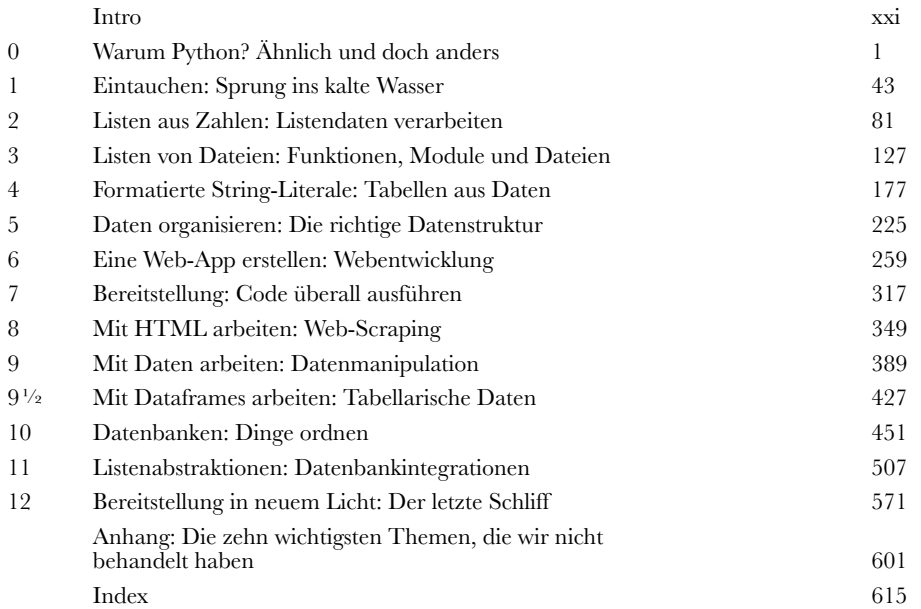

## **Der Inhalt (jetzt ausführlich)** Intro

**Ihr Gehirn und Python.** *Sie* versuchen, etwas zu *lernen*, und Ihr *Hirn* tut sein Bestes, damit das Gelernte nicht *hängen bleibt*. Es denkt nämlich: »Wir sollten lieber ordentlich Platz für wichtigere Dinge lassen, z.B. für das Wissen darüber, welche Tiere einem gefährlich werden könnten, oder dass es eine ganz schlechte Idee ist, nackt Snowboard zu fahren.« Tja, wie schaffen wir es nun, Ihr Gehirn davon zu überzeugen, dass Ihr Leben davon abhängt, wie man in Python programmiert?

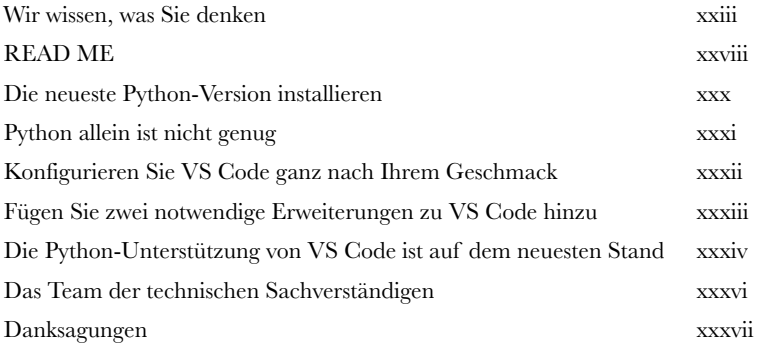

# Warum Python? Ähnlich und doch anders

**0 Wie Sie vermutlich schon wissen, beginnt Python mit dem Zählen bei null.**

Python hat eine Menge mit anderen Programmiersprachen **gemeinsam**. Es gibt **Variablen**, **Schleifen**, **Bedingungen**, **Funktionen** und so weiter. In diesem Eröffnungskapitel nehmen wir Sie mit auf eine **kleine Besichtigungstour**, die Ihnen einen **Überblick** über die Grundlagen von Python vermitteln soll. Das heißt, wir zeigen Ihnen die Sprache, aber ohne zu sehr ins Detail zu gehen. Sie werden lernen, mit Jupyter Notebook (innerhalb von VS Code) eigenen Code zu **schreiben** und **auszuführen**. Dabei werden Sie staunen, wie viel Programmierfunktionalität direkt in Python **eingebaut** ist. Das werden Sie **nutzen**, um verschiedene Aufgaben zu erledigen. Außerdem erfahren Sie, dass Python viele Konzepte mit anderen Programmiersprachen gemeinsam hat, diese aber **etwas anders** umsetzt. Verstehen Sie uns hier nicht falsch: Wir meinen hier die **guten** Unterschiede, nicht die *schlechten*. Lesen Sie weiter, um mehr zu erfahren.

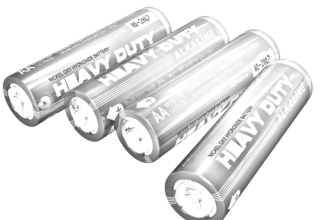

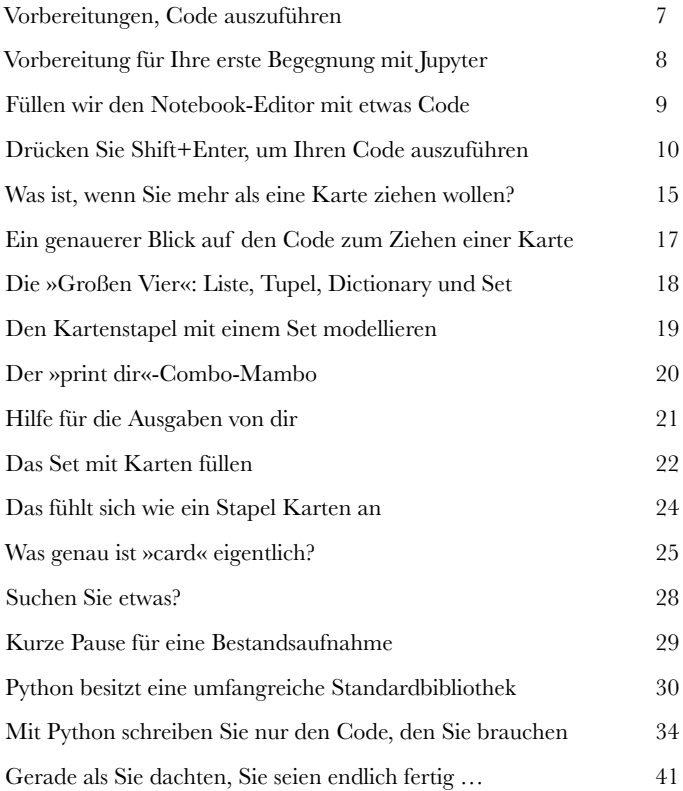

# **11 Sprung ins kalte Wasser**<br> **11 Eine neue Sprache lernt man am besten, indem man Code schreibt.**<br>
Und wenn Sie Code schreiben wollen, brauchen Sie ein echtes Problem, das es Eintauchen Sprung ins kalte Wasser

Und wenn Sie Code schreiben wollen, brauchen Sie ein **echtes** Problem, das es zu lösen gilt. Wie der Zufall es will, gibt es in diesem Kapitel eins. Hier beginnen Sie Ihre Karriere in der Applikationsentwicklung mit Python, indem Sie zusammen mit unserem freundlichen **Schwimmcoach** einen Sprung ins kalte Wasser wagen. Sie beginnen mit Pythons **Strings** und wie Sie sie nach Herzenslust **manipulieren** können. Unterwegs erstellen Sie eine Python-basierte Lösung für das Problem des Coachs. Außerdem erfahren Sie mehr über Pythons eingebaute **Listen**-Datenstruktur. Sie lernen, wie **Variablen** funktionieren und was Pythons **Fehlermeldungen** bedeuten, ohne dass Sie hierfür gleich einen Tauchschein brauchen. Und das alles, während wir ein *echtes* Problem mit *echtem* Python-Code lösen. Also, nichts wie rein – und zwar kopfüber!

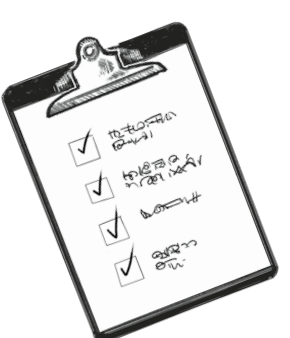

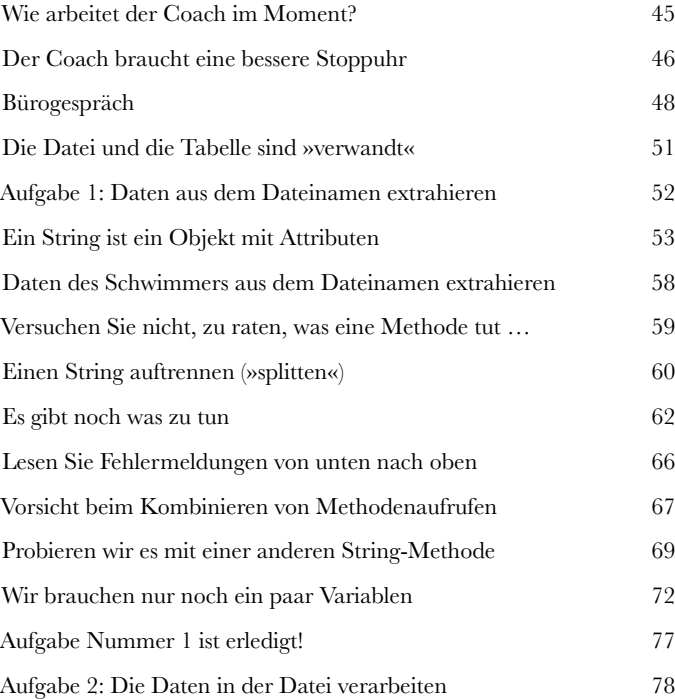

# **2** *Listendaten verarbeiten***<br>Je mehr Code Sie schreiben, desto besser werden Sie. Ganz einfach.<br>Auch in diesem Kapitel schreiben Sie Python-Code, um dem Coach zu helfen. S** Listen aus Zahlen Listendaten verarbeiten

Auch in diesem Kapitel schreiben Sie Python-Code, um dem Coach zu helfen. Sie lernen, wie Sie Daten aus der **Datei** des Coachs **lesen** und die enthaltenen Zeilen in einer **Liste**, einer von Pythons eingebauten **Datenstrukturen**, speichern können. Neben der Erstellung von Listen aus Daten in einer Datei lernen Sie auch, Listen von Grund auf neu zu erstellen und bei Bedarf **dynamisch wachsen** zu lassen. Außerdem werden Sie Listen mit einer von Pythons beliebtesten Schleifenkonstrukten, der **for**-Schleife, verarbeiten. Sie werden Daten aus einem Datenformat in ein anderes **konvertieren,** und Sie werden einen neuen besten Freund (Ihren eigenen Python-**BFF**) kennenlernen. Nach Kaffee und Kuchen ist es jetzt Zeit, die Ärmel hochzukrempeln und sich wieder an die Arbeit zu machen.

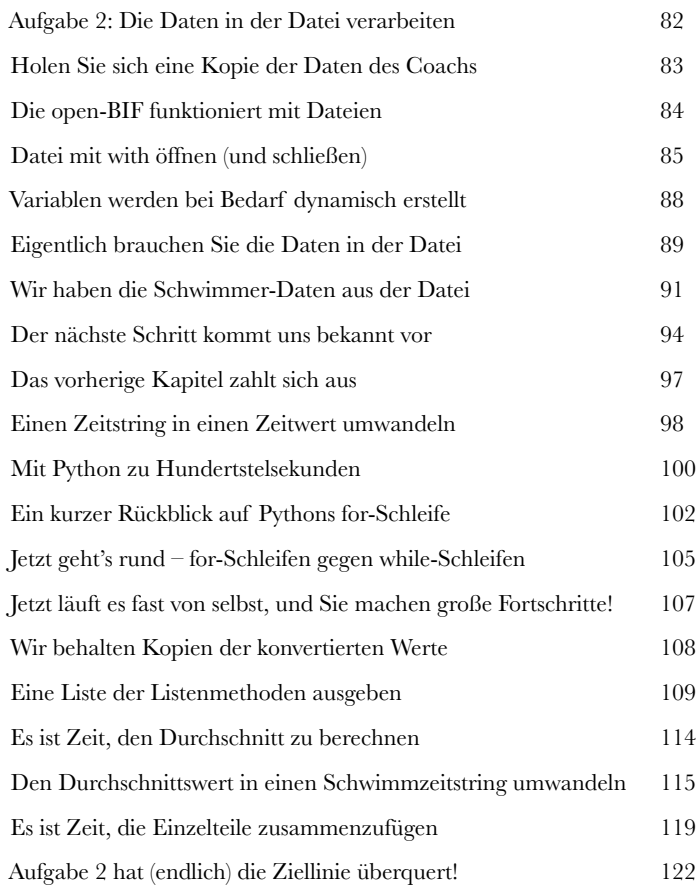

**:**

# **5** *Funktionen, Module und Dateien*<br>Ihr Code kann nicht ewig in einem Notebook leben. Er will frei sein.<br>Und wenn es darum geht, Ihren Code zu befreien und mit anderen zu teilen, d Listen von Dateien

Und wenn es darum geht, Ihren Code zu befreien und mit anderen zu **teilen**, dann ist eine selbst erstellte **Funktion** der erste Schritt, auf den kurz darauf ein **Modul** folgt, mit dem Sie Ihren Code organisieren und weitergeben können. In diesem Kapitel werden Sie aus dem bisher geschriebenen Code direkt eine Funktion und auf dem Weg auch gleich ein **gemeinsam nutzbares** Modul erstellen. Ihr Modul wird sich sofort an die Arbeit machen, während Sie **for**-Schleifen, **if**-Anweisungen, Tests auf bestimmte **Bedingungen** sowie die Python-Standardbibliothek, **PSL** (*Python Standard Library*), verwenden, um die Schwimmdaten des Coachs zu verarbeiten. Außerdem werden Sie lernen, Ihre Funktionen zu **kommentieren** (was *immer* eine gute Idee ist). Es gibt viel zu tun, also an die Arbeit!

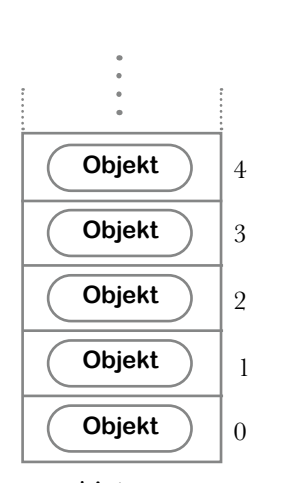

Liste

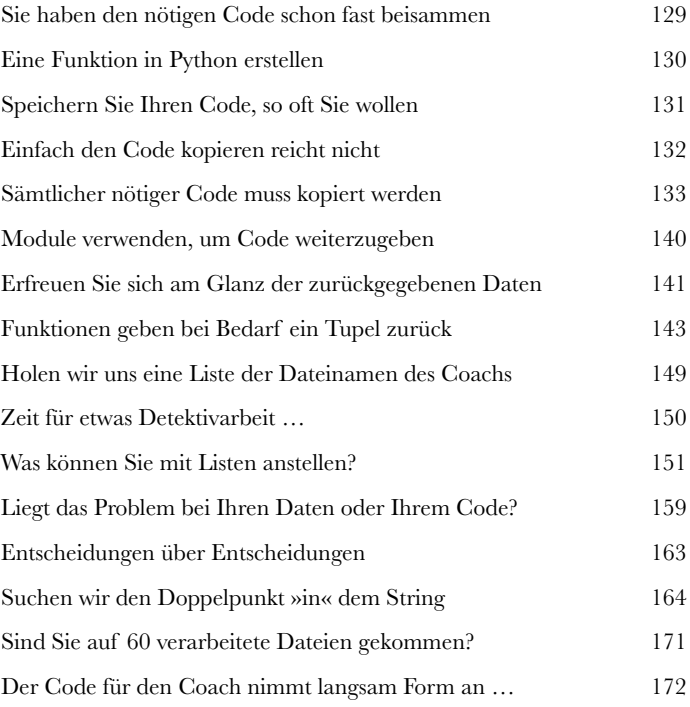

# **4 Tabellen aus Daten**<br>Manchmal ist die einfachste Lösung die beste.<br>In diesem Kapitel kommen wir endlich dazu, die Balko Formatierte String-Literale

In diesem Kapitel kommen wir endlich dazu, die Balkendiagramme für den Coach zu erstellen. Hierfür werden Sie nichts als **Strings** verwenden. Wie Sie schon wissen, besitzt Python bereits eine Menge **eingebauter Funktionalität**. Pythons **formatierte String-Literale**, auch *f-Strings* genannt, erweitern diese Möglichkeiten noch einmal auf ziemlich clevere Weise. Es klingt vielleicht seltsam, dass wir vorschlagen, Balkendiagramme mit Text zu erstellen, Sie werden aber sehr bald merken, dass es längst nicht so *absurd* ist, wie es scheint. Unterwegs werden Sie Python einsetzen, um **Dateien** zu erstellen und einen Webbrowser zu starten – und das alles mit nur wenigen Zeilen Code. Am Ende bekommt der Coach endlich, was er sich so lange gewünscht hat: die **automatische Erzeugung** von Diagrammen aus seinen Schwimmdaten. Also, nichts wie los!

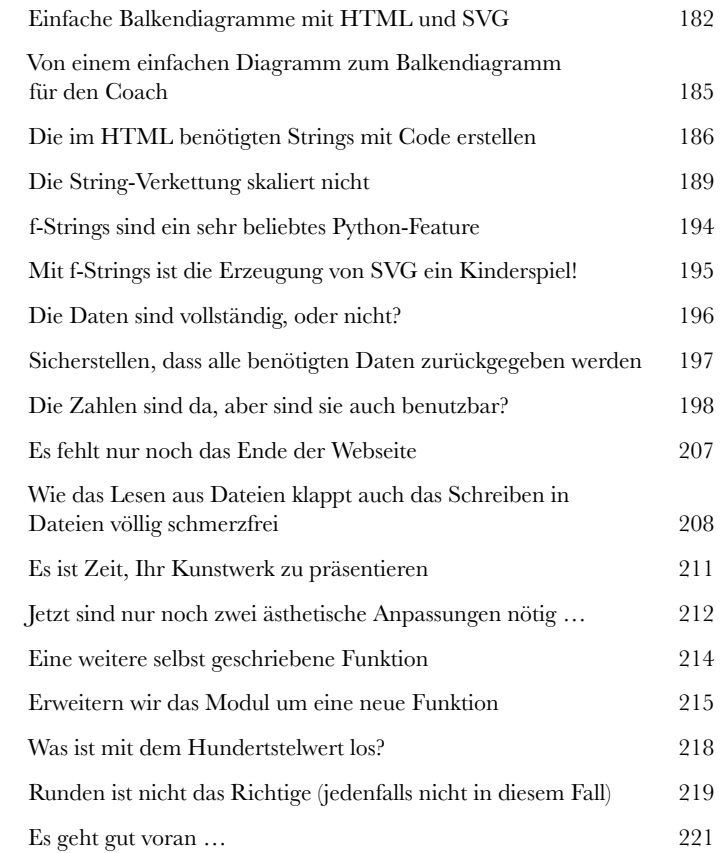

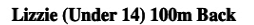

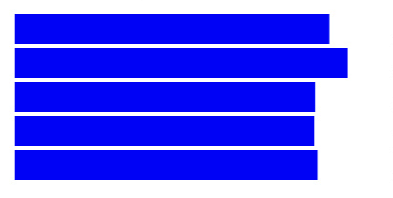

1:30.47 1:35.79 1:26.42  $1:26.21$ 1:27.10

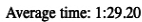

# **5 Die richtige Datenstruktur**<br>
Ihr Code muss seine Daten im Arbeitsspeicher ablegen können.<br>
Und bei der Anordnung von Daten im Arbeitsspeicher entscheidet oft o Daten organisieren

Und bei der Anordnung von Daten **im Arbeitsspeicher** entscheidet oft die Wahl der Datenstruktur darüber, ob es eine unordentliche Lösung gibt, die *irgendwie* funktioniert, oder eine **elegante** Lösung, die *gut* funktioniert. In diesem Kapitel lernen Sie eine weitere Python-Datenstruktur kennen, das **Dictionary**. Es wird oft mit der allgegenwärtigen Liste kombiniert, um **komplexe** Datenstrukturen zu schaffen. Der Coach muss auf einfache Weise die Daten eines beliebigen Schwimmers auswählen können. Mit einem Dictionary wird das zum Kinderspiel!

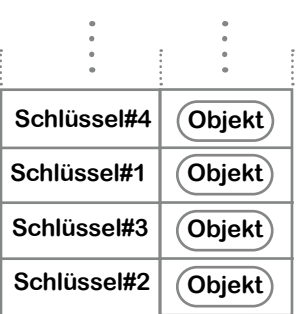

Dictionary

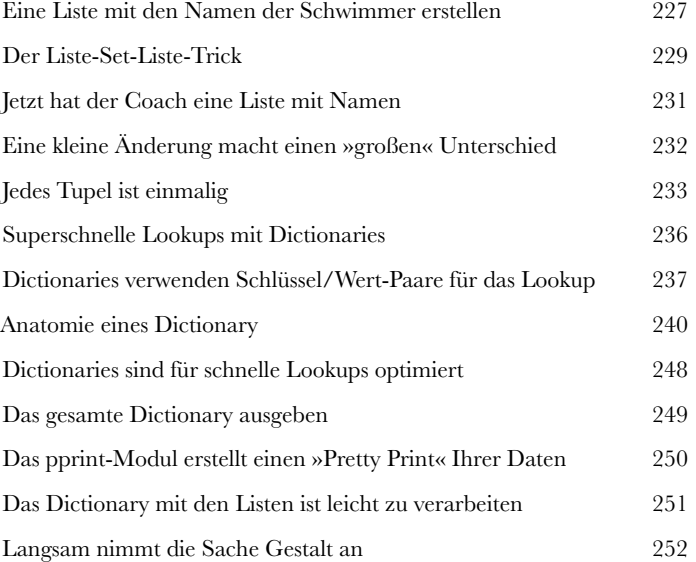

# Eine Web-App erstellen Webentwicklung

#### **6 Fragen Sie zehn Programmierer, welches Web-Framework Sie nehmen sollen …**

… und Sie bekommen wahrscheinlich elf Antworten! Bei der Webentwicklung mangelt es Python wirklich nicht an technischen *Wahlmöglichkeiten*. Jede von ihnen hat eine eigene loyale und unterstützende Entwicklergemeinschaft. In diesem Kapitel tauchen Sie ein in die Welt der **Webentwicklung**. Sie werden schnell eine Web-App für den Coach bauen, in der man die Balkendiagramme für beliebige Schwimmer betrachten kann. Unterwegs lernen Sie die Verwendung von HTML-**Templates** (Schablonen), Funktions**dekoratoren**, **GET-** und **POST**-HTTP-Methoden und vieles mehr. Es gilt keine Zeit zu verschwenden: Der Coach will endlich sein neues System vorführen. Also an die Arbeit!

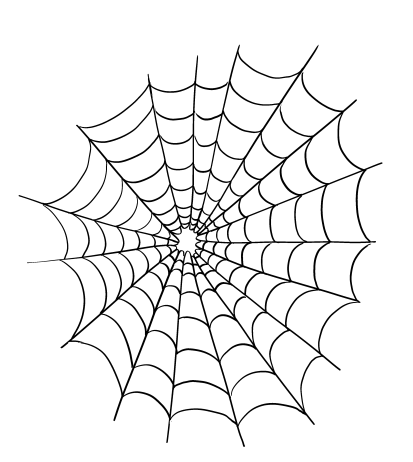

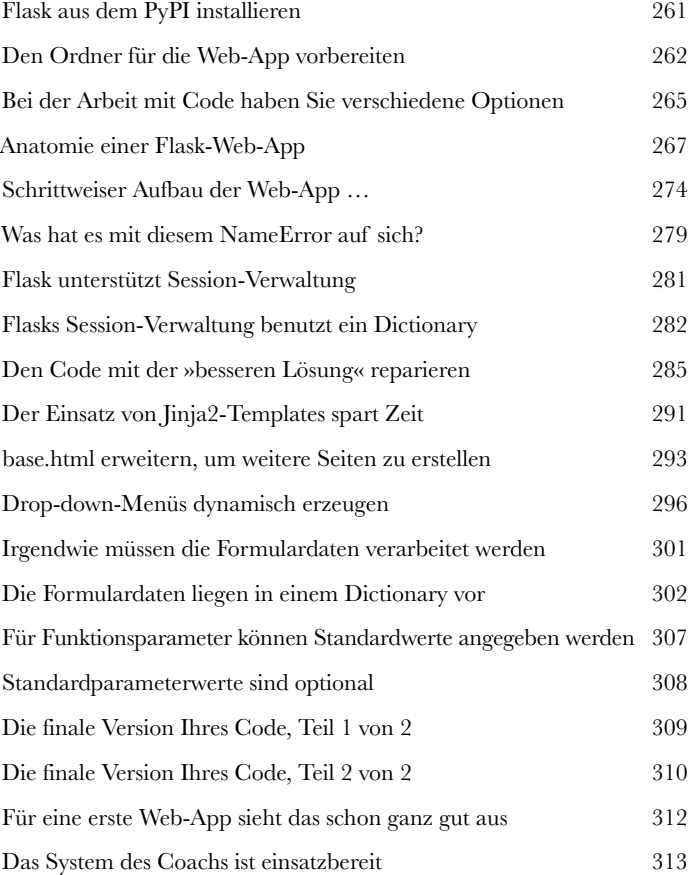

# Bereitstellung Code überall ausführen

### **7 Code auf dem eigenen Rechner auszuführen, ist eine Sache …**

Aber eigentlich wollen Sie Ihren Code so **bereitstellen**, dass auch andere Nutzer ihn einfach weiterverwenden können. Je *geringer* der Aufwand, desto besser. In diesem Kapitel werden Sie die Web-App des Coachs fertigstellen, sie mit etwas **Stil** versehen und sie dann in der **Cloud bereitstellen**. Trotzdem wird die Komplexität nicht ins Unermessliche steigen. In einer früheren Auflage dieses Buchs haben wir damit angegeben, dass die Bereitstellung »etwa zehn Minuten« dauert, und das ist bereits ziemlich schnell … In diesem Kapitel werden Sie für die Bereitstellung nur noch zehn **Schritte** benötigen. Die Cloud wartet schon darauf, die Web-App des Coachs zu hosten. Zeit für die Bereitstellung!

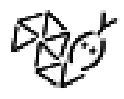

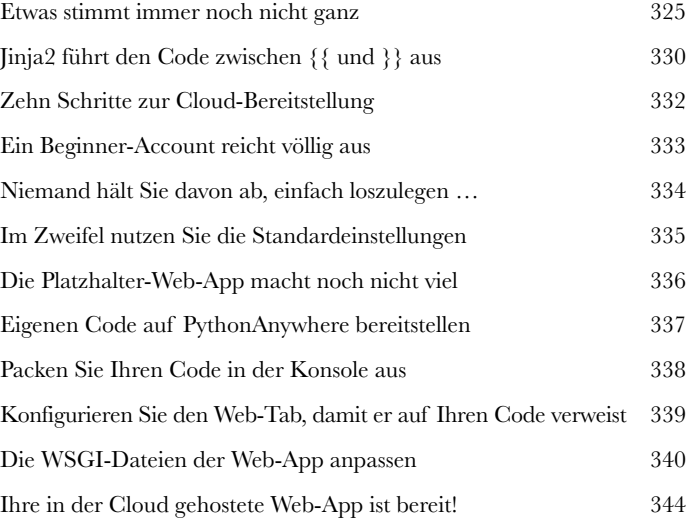

# Mit HTML arbeiten Web-Scraping

#### **8 In einer perfekten Welt wären alle benötigten Daten leicht zugänglich.**

Das ist aber nur selten der Fall. So werden Daten beispielsweise im Web veröffentlicht. In HTML eingebettete Daten müssen von Webbrowsern **gerendert** und von Menschen **gelesen** werden können. Was aber, wenn Sie diese Daten mit Code **verarbeiten** müssen? Geht das überhaupt? Glücklicherweise ist Python so etwas wie ein Champion, wenn es um das maschinelle Auslesen – das sogenannte *Scraping* – von Daten aus Webseiten geht, und in diesem Kapitel werden wir Ihnen zeigen, wie das funktioniert. Sie werden außerdem lernen, wie die ausgelesenen HTML-Seiten **geparst** werden, um nutzbare Daten zu **extrahieren**. Unterwegs werden Ihnen **Slices** (»Scheiben«) und **Soup** (»Suppe«) begegnen, aber keine Sorge, das hier ist immer noch *Python von Kopf bis Fuß* und nicht *Kochen von Kopf bis Fuß*.

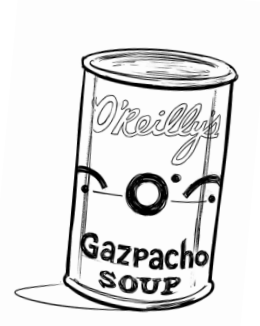

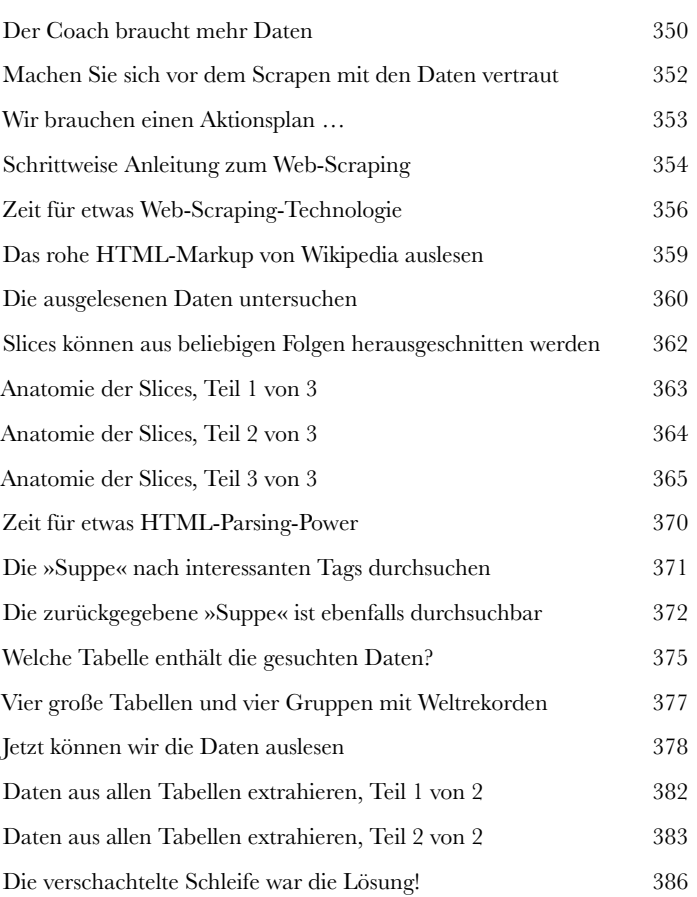

# Mit Daten arbeiten **Datenmanipulation**

**9 Manchmal sind die Daten nicht so angeordnet, wie sie gebraucht werden**. Vielleicht haben Sie eine *verschachtelte Liste (List of Lists)*, brauchen aber eigentlich ein *verschachteltes Dictionary*. Oder vielleicht müssen Sie einen Wert in einer Datenstruktur mit einem Wert in einer anderen Datenstruktur verbinden, ohne dass sie richtig zusammenpassen. Das kann schnell ziemlich frustrierend werden. Aber keine Sorge: Die Macht von Python steht Ihnen auch hierbei zur Seite. In diesem Kapitel benutzen Sie Python, um Ihre Daten **durch die Mangel zu drehen**. Das Ziel ist es, die von der *Wikipedia*-Website ausgelesenen Daten vom Ende des vorherigen Kapitels in etwas wirklich *Nützliches* umzuwandeln. Sie werden lernen, wie Sie Pythons Dictionary als **Lookup**-Tabelle **nutzen** können. Hier geht es um Umwandlungen, Integrationen, Aktualisierungen, Bereitstellungen und mehr. Und ganz am Ende wird die Spezifikation, die der Coach auf der Papierserviette notiert hat, *Wahrheit*. Wetten, Sie können es kaum abwarten? Wir auch nicht … also los!

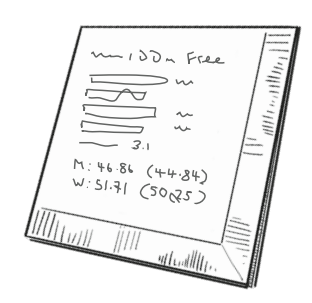

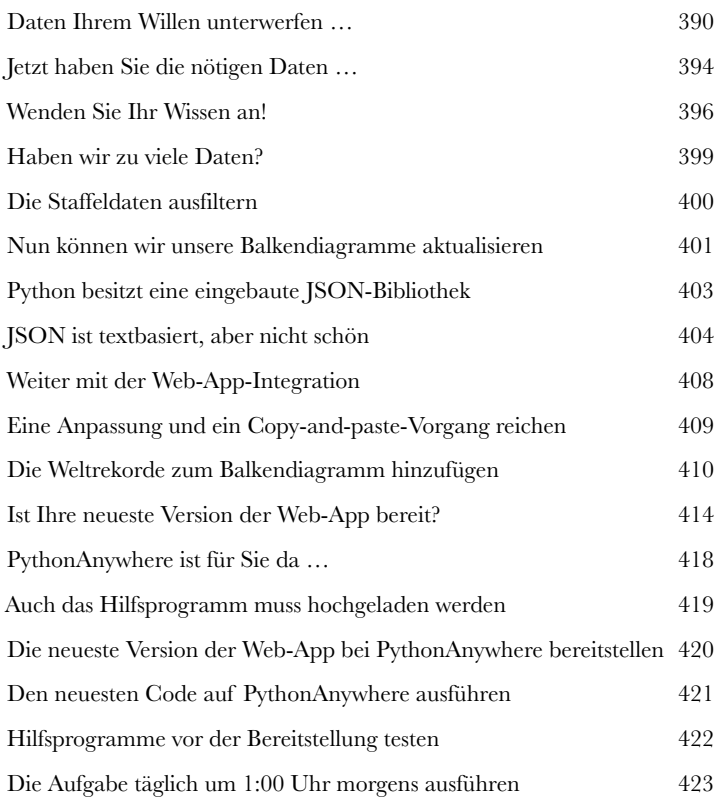

# **9 1/2 Tabellarische Daten**<br> **11 Manchmal wollen anscheinend alle Daten der Welt tabellarisch sein.**<br>
Tabellarische Daten gibt es *überall*. Die Schwimmweltrekorde aus dem vorherigen Mit Elefanten Dataframes arbeiten

Tabellarische Daten gibt es *überall*. Die Schwimmweltrekorde aus dem vorherigen Kapitel liegen als **tabellarische** Daten vor. Wenn Sie alt genug sind, um sich an Telefonbücher zu erinnern, wissen Sie, dass auch diese Daten tabellarisch sind. Kontoauszüge, Rechnungen, sogar Tabellenkalkulationen sind – Sie haben es natürlich geahnt – tabellarische Daten. In diesem *kurzen* Kapitel lernen Sie einige Dinge über **pandas**, die beliebteste Python-Bibliothek zur Datenanalyse. Leider werden wir hier nur die Spitze des Eisbergs betrachten können. Trotzdem werden Sie genug lernen, um das nächste Mal, wenn Sie mit tabellarischen Daten arbeiten müssen, die am häufigsten verwendete pandas-Datenstruktur nutzen zu können, den **Dataframe**.

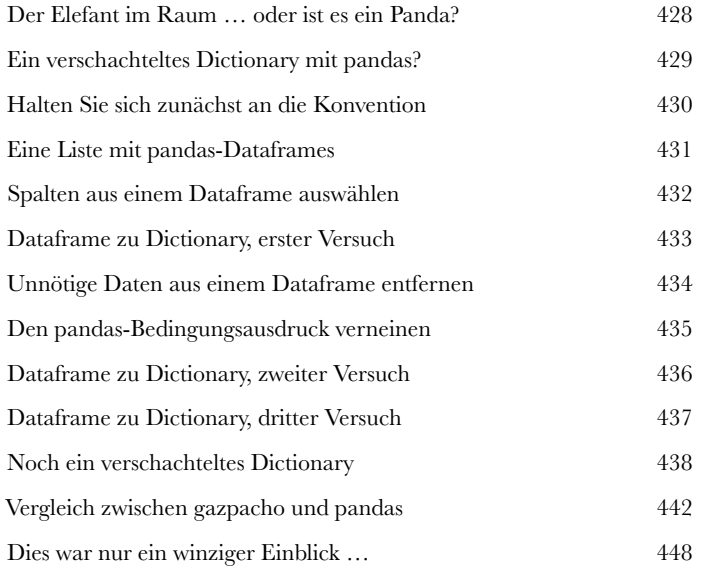

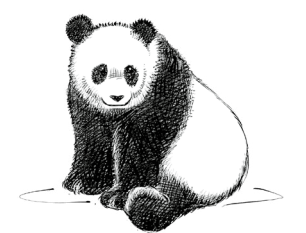

# Datenbanken Dinge ordnen

### **10Irgendwann müssen Sie die Daten Ihrer Applikationen verwalten.**

Und wenn Sie Ihre Daten besser **verwalten** müssen, reicht Python (für sich genommen) möglicherweise nicht aus. In solchen Fällen hilft der Griff zur **Datenbank**-Engine Ihrer Wahl. Um nicht den Überblick zu verlieren, beschränken wir uns an dieser Stelle auf Datenbank-Engines, die das gute alte **SQL** unterstützen. Sie werden hier nicht nur eine Datenbank **erstellen** und darin ein paar **Tabellen** anlegen, Sie werden auch Daten zur Datenbank **hinzufügen**, **daraus auswählen** und **löschen**. Für alle diese Aufgaben werden Sie SQL-Abfragen verwenden, die von Ihrem Python-Code koordiniert werden.

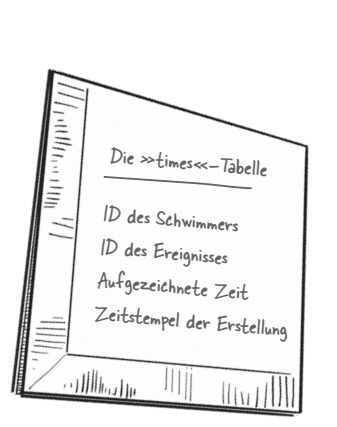

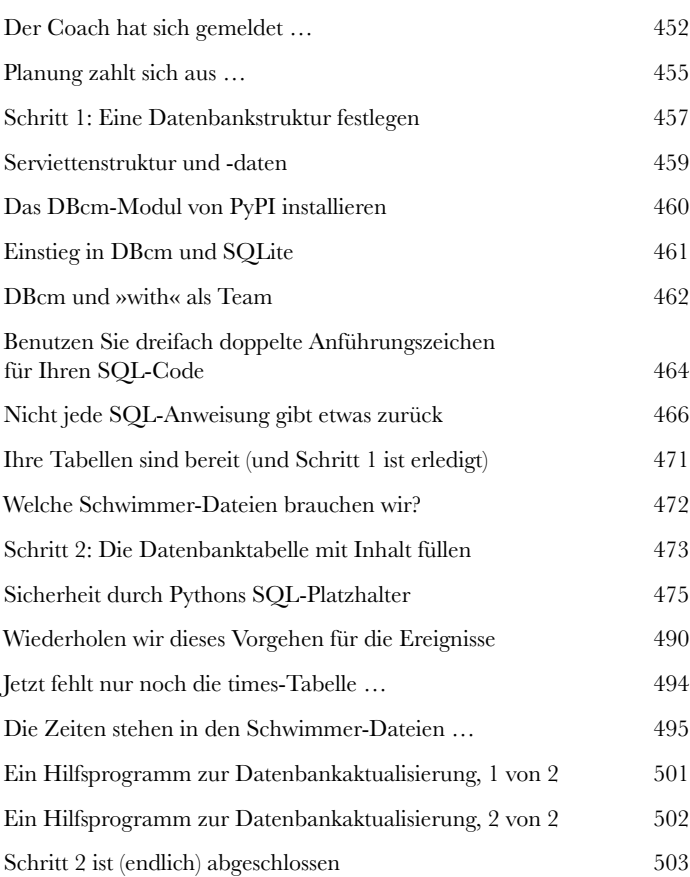

# **11 Datenbankintegrationen**<br>Zeit für die Integration Ihrer Datenbanktabellen.<br>Mithilfe der Tabellen in der Datenbank kann Ihre Web-Ap Listenabstraktionen Datenbankintegrationen

Mithilfe der Tabellen in der Datenbank kann Ihre Web-App die vom Coach benötigte **Flexibilität** erreichen. In diesem Kapitel erstellen wir ein Modul mit verschiedenen **Hilfsfunktionen** (Utilities), über die Ihre Web-App die Datenbank-Engine **nutzen** kann. Außerdem werden Sie eine echte Python-Superkraft kennenlernen, die Ihnen hilft, mit weniger Code mehr zu erreichen: **Listenabstraktionen**. Daneben werden Sie eine Menge Ihres schon vorhandenen Codes auf neue und interessante Weise **wiederverwenden**. Wir haben jede Menge **Integration** vor uns. Also los!

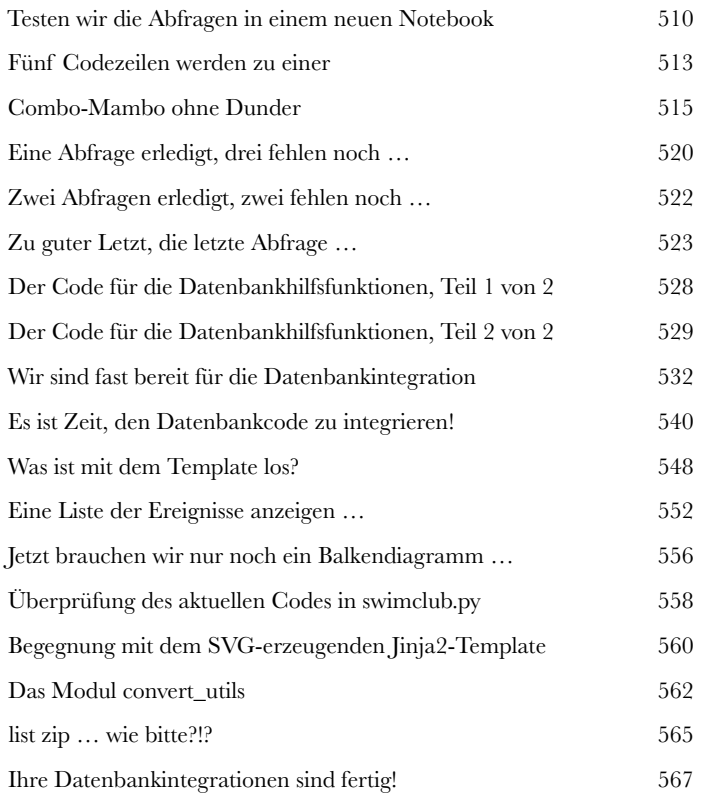

[sql for sql in dir(queries) if not sql.startswith("\_")]

# **Der letzte Schliff**<br>Das Ende vom Anfang Ihrer Python-Reise ist fast erreicht.<br>In diesem letzten Kapitel passen Sie Ihre Web-App so an, dass sie ni Bereitstellung in neuem Licht Der letzte Schliff

In diesem letzten Kapitel passen Sie Ihre Web-App so an, dass sie nicht mehr SQLite, sondern **MariaDB** als Datenbank-Backend verwendet. Danach gibt es noch ein paar kleinere Änderungen, um die neueste Version Ihrer Web-App auf PythonAnywhere bereitzustellen. Dadurch unterstützt das System des Coachs eine **beliebige** Zahl von Schwimmern, die an einer **beliebigen** Zahl von Trainingseinheiten teilnehmen. In diesem Kapitel gibt es zu Python selbst nicht viel Neues. Die meiste Zeit werden Sie damit verbringen, den schon vorhandenen Code für die Zusammenarbeit mit MariaDB und PythonAnywhere anzupassen. Ihr Python-Code existiert nie **isoliert**, sondern **interagiert** mit seiner Umgebung und dem System, auf dem er läuft.

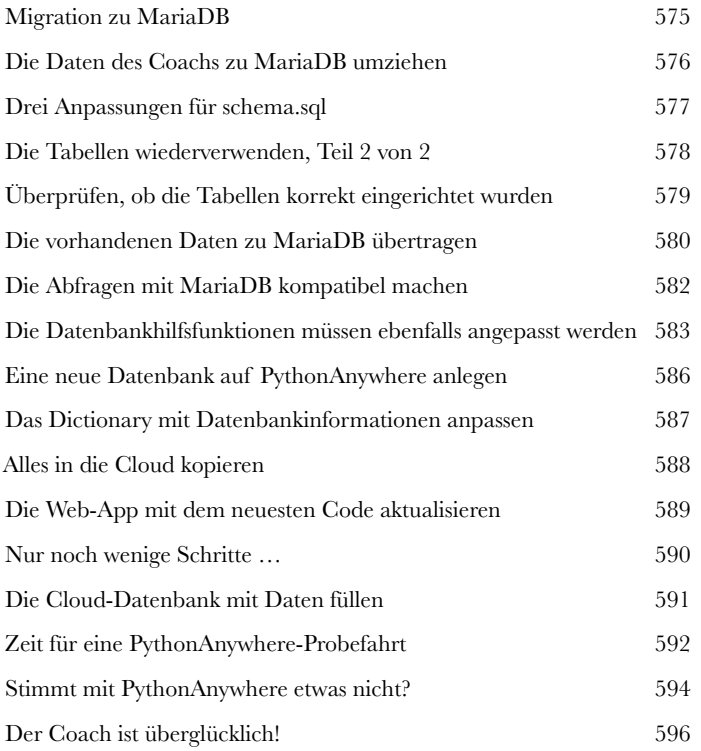

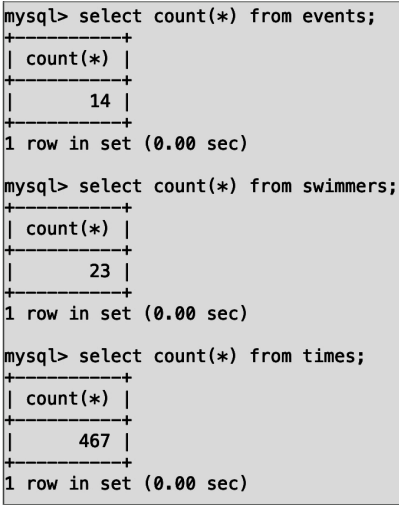

# Anhang Die zehn wichtigsten Dinge, die wir nicht behandelt haben

#### **Wir sind fest davon überzeugt, dass man wissen muss, wann es reicht.**

Besonders wenn Ihr Autor aus Irland stammt, einem Land, das dafür berühmt ist, Menschen mit der Gabe hervorzubringen, zu ignorieren, wann sie besser mit dem Reden aufhören sollten.  $\odot$  Dabei genießen wir es, über unsere Lieblingsprogrammiersprache Python zu sprechen. In diesem Anhang zeigen wir Ihnen die zehn wichtigsten Themen, die wir Ihnen gerne »von Kopf bis Fuß« erzählt hätten. Leider hatten wir aber keine weiteren 400 Seiten zur Verfügung. Hier finden Sie Informationen zu Klassen, Exception-Handling, zum Testen eines Walrosses (Ernsthaft? Ein Walross? Ja, ein Walross), zu Switches, Dekoratoren, Kontextmanagern und Nebenläufigkeit sowie Tipps zu Typen, virtuellen Umgebungen und Programmierwerkzeugen. Wie gesagt: Es gibt immer etwas, über das man noch reden kann. Also, blättern Sie um – und haben Sie Freude an den nächsten zwölf Seiten!

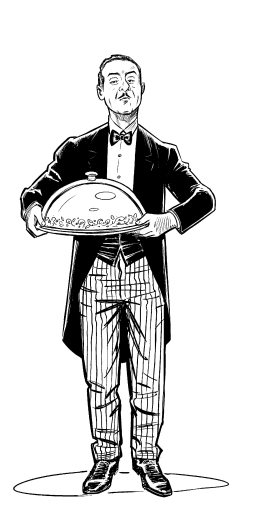

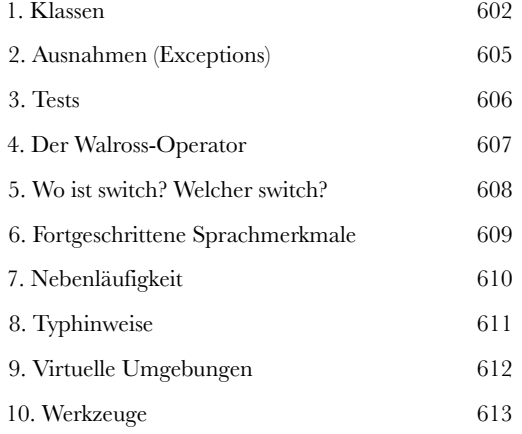

Wie man dieses Buch benutzt

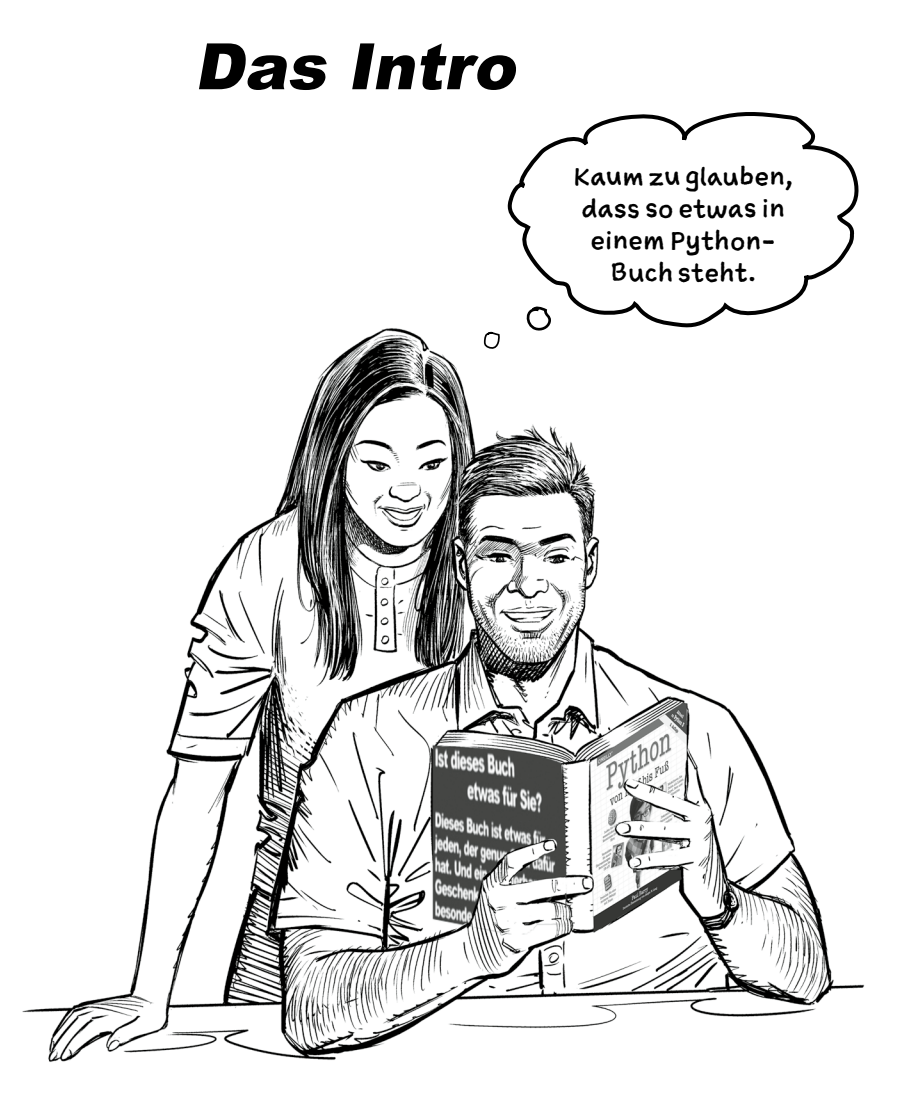

In diesem Abschnitt beantworten wir die brennende Frage: »Warum steht SO ETWAS in einem Python-Buch?«

## Für wen ist dieses Buch gedacht?

Wenn Sie *alle* folgenden Fragen mit »Ja« beantworten können ...

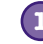

**1** Wissen Sie bereits, wie man in anderen Sprachen programmiert?

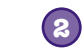

Soll Python Teil Ihres Werkzeugkastens werden, damit Sie genauso viel Spaß haben können wie all die anderen Pythonistas?

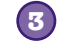

Lernen Sie besser, indem Sie sich die Hände schmutzig machen, anstatt nur zuzuhören?

»Pythonista«: Eine Person, die es liebt, in Python zu programmieren.

... dann ist dieses Buch das richtige für Sie.

### Wer sollte besser die Finger von diesem Buch lassen?

Wenn Sie mindestens eine dieser Fragen mit »Ja« beantworten können …

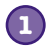

Haben Sie noch nie programmiert und können *if*-Anweisungen nicht von *Schleifen* unterscheiden?

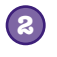

Sind Sie Python-Expertin oder -Experte und suchen nach einer kurzen Sprachreferenz?

Hassen Sie es, Neues zu lernen? Sind Sie davon überzeugt, dass kein noch so gutes Python-Buch Sie dazu bringen könnte, laut loszulachen oder aufzustöhnen, weil alles so albern ist? Lassen Sie sich lieber zu Tode langweilen? **3**

... dann ist dieses Buch nichts für Sie.

[Hinweis vom Marketingteam: Dieses Buch ist für alle Menschenmit einer Kreditkarte geeignet.]

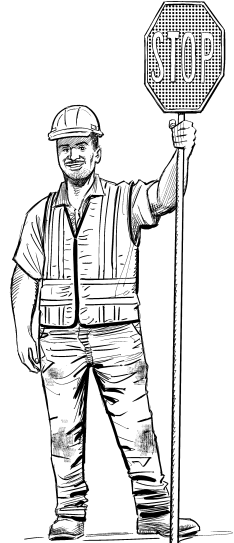

# Wir wissen, was Sie denken

»Was hat *das* in einem ernsthaften Python-Buch zu suchen?«

»Was sollen die ganzen Abbildungen?«

»Kann ich auf diese Weise wirklich etwas *lernen*?«

# Und wir wissen, was Ihr Gehirn gerade denkt.

Ihr Gehirn lechzt nach Neuem. Es ist ständig dabei, Ihre Umgebung abzusuchen, und es *wartet* auf Ungewöhnliches. So ist es nun einmal gebaut, und es hilft Ihnen zu überleben.

Heutzutage ist es eher unwahrscheinlich, dass Sie als Tigerfutter enden. Aber man weiß ja nie.

Also, was macht Ihr Gehirn mit den normalen, langweiligen Routinesachen, die Ihnen so begegnen? Es tut *alles*, damit es dadurch nicht bei seiner *eigentlichen* Arbeit gestört wird: die *wirklich wichtigen* Dinge zu erfassen. Es gibt sich nicht damit ab, all das langweilige Zeug zu speichern, der »Das-hier-ist-offensichtlich-nicht-wichtig«-Filter lässt sie gar nicht erst durch.

Aber woher *weiß* Ihr Gehirn, was wichtig ist? Angenommen, Sie machen eine längere Wildniswanderung und ein Tiger springt aus dem Gebüsch. Was passiert in Ihrem Kopf?

Neuronen feuern. Gefühle kochen hoch. *Chemische Substanzen durchfluten Sie*.

Und so weiß Ihr Gehirn:

### Das muss wichtig sein! Vergiss es nicht!

Und jetzt stellen Sie sich vor, Sie sind zu Hause oder in der Bibliothek. Sie befinden sich in einem sicheren, warmen, tigerfreien Bereich. Sie studieren, bereiten sich auf eine Prüfung vor. Oder Sie versuchen, irgendein schwieriges technisches Thema zu lernen, von dem Ihr Chef glaubt, Sie bräuchten dafür eine Woche oder höchstens zehn Tage.

Da ist nur ein Problem. Ihr Gehirn versucht, Ihnen einen großen Gefallen zu tun. Es will sicherstellen, dass diese *offensichtlich* unwichtigen Inhalte keine knappen Ressourcen blockieren. Ressourcen, die besser dafür verwendet würden, die wirklich *wichtigen* Dinge zu speichern. Wie Tiger. Wie die Gefahren des Feuers. Oder dass Sie nie wieder in Shorts snowboarden sollten.

Leider gibt es kein Patentrezept, um Ihrem Gehirn zu sagen: »Hey, Gehirn, vielen Dank, aber egal, wie langweilig dieses Buch auch ist und wie klein der Ausschlag auf meiner emotionalen Richterskala gerade ist, ich will wirklich, dass du diesen Kram behältst.«

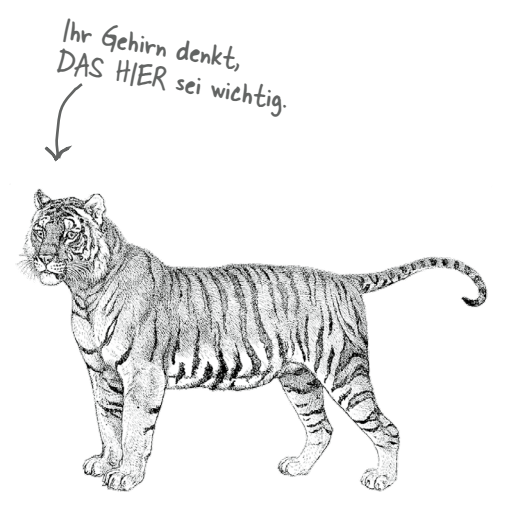

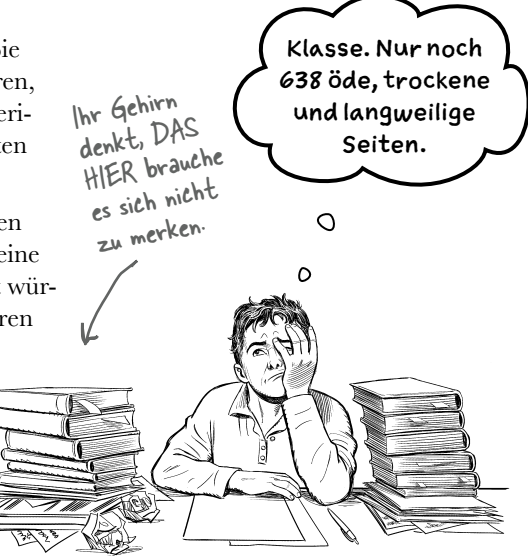

# **Wir stellen uns unseren Leser als einen aktiv Lernenden vor.**

**Also, was ist nötig, damit Sie etwas lernen? Erst einmal müssen Sie es aufnehmen und dann dafür sorgen, dass Sie es nicht wieder vergessen. Es geht nicht darum, Fakten in Ihren Kopf zu schieben. Nach den neuesten Forschungsergebnissen der Kognitionswissenschaft, der Neurobiologie und der Lernpsychologie gehört zum Lernen viel mehr als nur Text auf einer Seite. Wir wissen, was Ihr Gehirn anmacht.**

# Einige der Lernprinzipien dieser Buchreihe:

Wir setzen Bilder ein. An Bilder kann man sich viel besser erinnern als an Worte allein und lernt so viel effektiver (bis zu 89% Verbesserung bei Abrufbarkeits- und Lerntransferstudien). Außerdem werden die Dinge dadurch verständlicher. **Wir setzen Text in oder neben die Grafiken,** auf die sie sich beziehen, anstatt darunter oder auf eine andere Seite. Die Leser werden auf den Bildinhalt bezogene Probleme dann mit *doppelt* so hoher Wahrscheinlichkeit lösen können.

Wir verwenden einen gesprächsorientierten Stil mit persönlicher Ansprache. Nach neueren Untersuchungen haben Studenten nach dem Lernen bei Tests bis zu 40% besser abgeschnitten, wenn der Inhalt den Leser direkt in der ersten Person und im lockeren Stil angesprochen hat statt in einem formalen Ton. Halten Sie keinen Vortrag, sondern erzählen Sie Geschichten. Benutzen Sie eine zwanglose Sprache. Nehmen Sie sich selbst nicht zu ernst. Würden *Sie* einer anregenden Unterhaltung beim Abendessen mehr Aufmerksamkeit schenken oder einem Vortrag?

Wir bringen den Lernenden dazu, intensiver nachzudenken. Mit anderen Worten: Falls Sie nicht aktiv Ihre Neuronen strapazieren, passiert in Ihrem Gehirn nicht viel. Ein Leser muss motiviert, begeistert und neugierig sein und angeregt werden, Probleme zu lösen, Schlüsse zu ziehen und sich neues Wissen anzueignen. Und dafür brauchen Sie Herausforderungen, Übungen, zum Nachdenken anregende Fragen und Tätigkeiten, die beide Seiten des Gehirns und mehrere Sinne einbeziehen.

Wir ziehen die Aufmerksamkeit des Lesers auf den Lernstoff – nachhaltig. Wir alle haben schon Erfahrungen dieser Art gemacht: »Ich will das wirklich lernen, aber ich kann einfach nicht über Seite 1 hinaus wach bleiben.« Ihr Gehirn passt auf, wenn Dinge ungewöhnlich, interessant, merkwürdig, auffällig, unerwartet sind. Ein neues, schwieriges, technisches Thema zu lernen, muss nicht langweilig sein. Wenn es das nicht ist, lernt Ihr Gehirn viel schneller.

Wir sprechen Gefühle an. Wir wissen, dass Ihre Fähigkeit, sich an etwas zu erinnern, wesentlich von dessen emotionalem Gehalt abhängt. Sie erinnern sich an das, was Sie bewegt. Sie erinnern sich, wenn Sie etwas *fühlen*. Nein, wir erzählen keine herzzerreißenden Geschichten über einen Jungen und seinen Hund. Was wir erzählen, ruft Überraschungs-, Neugier-, Spaß- und Was-soll-das?-Emotionen hervor und dieses Hochgefühl, das Sie beim Lösen eines Puzzles empfinden oder wenn Sie etwas lernen, das alle anderen schwierig finden. Oder wenn Sie merken, dass Sie etwas können, was dieser »Ich-bin-ein-besserer-Technikerals-du«-Typ aus der Technikabteilung *nicht kann*.

# Metakognition: Nachdenken übers Denken

zu behalten? Wenn Sie wirklich lernen möchten, und zwar schneller und nachhaltiger, dann schenken Sie Ihrer Aufmerksamkeit Aufmerksamkeit. Denken Sie darüber nach, wie Sie denken. Lernen Sie, wie Sie lernen.

Die meisten von uns haben in ihrer Jugend keine Kurse in Metakognition oder Lerntheorie gehabt. Es wurde von uns *erwartet,* dass wir lernen, aber nur selten wurde uns auch *beigebracht,* wie man lernt.

Wir nehmen aber an, dass Sie wirklich etwas über Python lernen möchten, wenn Sie dieses Buch in den Händen halten. Und wahrscheinlich möchten Sie nicht viel Zeit aufwenden. Und Sie wollen sich an das *erinnern,* was Sie lesen, und es anwenden können. Und deshalb müssen Sie es *verstehen.* Wenn Sie so viel wie möglich von diesem Buch profitieren wollen oder von irgendeinem anderen Buch oder einer anderen Lernerfahrung, übernehmen Sie Verantwortung für Ihr Gehirn. Ihr Gehirn im Zusammenhang mit diesem Lernstoff.

Der Trick besteht darin, Ihr Gehirn dazu zu bringen, neuen Lernstoff als etwas wirklich Wichtiges anzusehen. Als entscheidend für Ihr Wohlbefinden. So wichtig wie ein Tiger. Andernfalls stecken Sie in einem dauernden Kampf, in dem Ihr Gehirn sein Bestes gibt, um die neuen Inhalte davon abzuhalten, hängen zu bleiben.

### Wie bringen Sie also Ihr Gehirn dazu, Python für so wichtig zu halten wie einen Tiger?

 $\circ$  $\Omega$ 

Wie könnte ich mein Gehirn wohl dazu kriegen, diesen Kram

Da gibt es den langsamen, ermüdenden Weg oder den schnelleren, effektiveren Weg. Der langsame Weg geht über bloße Wiederholung. Natürlich ist Ihnen klar, dass Sie lernen und sich sogar an die langweiligsten Themen erinnern *können,* wenn Sie sich die gleiche Sache immer wieder einhämmern. Wenn Sie nur oft genug wiederholen, sagt Ihr Gehirn: »Er hat zwar nicht das *Gefühl,* dass das wichtig ist, aber er sieht sich dieselbe Sache *immer und immer wieder* an – dann muss sie wohl wichtig sein.«

Der schnellere Weg besteht darin, **alles zu tun, was die Gehirnaktivität erhöht**, vor allem verschiedene Arten von Gehirnaktivität. Eine wichtige Rolle dabei spielen die auf der vorhergehenden Seite erwähnten Dinge – alles Dinge, die nachweislich dabei helfen, dass Ihr Gehirn *für* Sie arbeitet. So hat sich z.B. in Untersuchungen gezeigt: Wenn Wörter *in* den Abbildungen stehen, die sie beschreiben (und nicht irgendwo anders auf der Seite, z.B. in einer Bildunterschrift oder im Text), versucht Ihr Gehirn, herauszufinden, wie die Wörter und das Bild zusammenhängen, und dadurch feuern mehr Neuronen. Und je mehr Neuronen feuern, umso größer ist die Chance, dass Ihr Gehirn mitbekommt: Bei dieser Sache lohnt es sich, aufzupassen, und vielleicht auch, sich daran zu erinnern.

Ein lockerer Sprachstil hilft, denn Menschen tendieren zu höherer Aufmerksamkeit, wenn ihnen bewusst ist, dass sie ein Gespräch führen – man erwartet dann ja von ihnen, dass sie dem Gespräch folgen und sich beteiligen. Das Erstaunliche daran ist: Es ist Ihrem Gehirn ziemlich egal, dass die »Unterhaltung« zwischen Ihnen und einem Buch stattfindet! Wenn der Schreibstil dagegen formal und trocken ist, hat Ihr Gehirn den gleichen Eindruck wie bei einem Vortrag, bei dem in einem Raum passive Zuhörer sitzen. Nicht nötig, wach zu bleiben.

Aber Abbildungen und ein lockerer Sprachstil sind erst der Anfang.

# Das haben WIR getan:

Wir haben *Bilder* verwendet, weil Ihr Gehirn auf visuelle Eindrücke eingestellt ist, nicht auf Text. Soweit es Ihr Gehirn betrifft, sagt ein Bild *wirklich* mehr als 1.024 Worte. Und dort, wo Text und Abbildungen zusammenwirken, haben wir den Text *in* die Bilder eingebettet, denn Ihr Gehirn arbeitet besser, wenn der Text *innerhalb* der Sache steht, auf die er sich bezieht, und nicht in einer Bildunterschrift oder irgendwo vergraben im Text.

Wir haben *Redundanz* eingesetzt, d.h. dasselbe auf *unterschiedliche* Art und mit verschiedenen Medientypen ausgedrückt, damit Sie es über *mehrere Sinne* aufnehmen. Das erhöht die Chance, dass die Inhalte an mehr als nur einer Stelle in Ihrem Gehirn verankert werden.

Wir haben Konzepte und Bilder in *unerwarteter* Weise eingesetzt, weil Ihr Gehirn auf Neuigkeiten programmiert ist. Und wir haben Bilder und Ideen mit zumindest *etwas emotionalem Charakter* verwendet, weil Ihr Gehirn darauf eingestellt ist, auf die Biochemie von Gefühlen zu achten. An alles, was ein *Gefühl* in Ihnen auslöst, können Sie sich mit höherer Wahrscheinlichkeit erinnern, selbst wenn dieses Gefühl nicht mehr ist als ein bisschen *Belustigung, Überraschung oder Interesse.*

Wir haben einen *umgangssprachlichen Stil* mit direkter Anrede benutzt, denn Ihr Gehirn ist von Natur aus aufmerksamer, wenn es Sie in einer Unterhaltung wähnt als wenn es davon ausgeht, dass Sie passiv einer Präsentation zuhören – sogar dann, wenn Sie *lesen.*

Wir haben mehr als 100 *Aktivitäten* für Sie vorgesehen, denn Ihr Gehirn lernt und behält von Natur aus besser, wenn Sie Dinge *tun,* als wenn Sie nur darüber *lesen.* Und wir haben die Übungen zwar anspruchsvoll, aber doch lösbar gemacht, denn so ist es den meisten Lesern am liebsten.

Wir haben *mehrere unterschiedliche Lernstile* eingesetzt, denn vielleicht bevorzugen *Sie* ein Schritt-für-Schritt-Vorgehen, während ein anderer erst einmal den groben Zusammenhang verstehen und ein Dritter einfach nur ein Codebeispiel sehen möchte. Aber ganz abgesehen von den jeweiligen Lernvorlieben profitiert *jeder* davon, wenn er die gleichen Inhalte in unterschiedlicher Form präsentiert bekommt.

Wir liefern Inhalte für *beide Seiten Ihres Gehirns,* denn je mehr Sie von Ihrem Gehirn einsetzen, umso wahrscheinlicher werden Sie lernen und behalten, und umso länger bleiben Sie konzentriert. Wenn Sie mit einer Seite des Gehirns arbeiten, bedeutet das häufig, dass sich die andere Seite des Gehirns ausruhen kann; so können Sie über einen längeren Zeitraum produktiver lernen.

Und wir haben *Geschichten* und Übungen aufgenommen, die *mehr als einen Blickwinkel repräsentieren,* denn Ihr Gehirn lernt von Natur aus intensiver, wenn es gezwungen ist, selbst zu analysieren und zu beurteilen.

Wir haben *Herausforderungen* eingefügt: in Form von Übungen und indem wir *Fragen* stellen, auf die es nicht immer eine eindeutige Antwort gibt, denn Ihr Gehirn ist darauf eingestellt, zu lernen und sich zu erinnern, wenn es an etwas *arbeiten* muss. Überlegen Sie: Ihren *Körper* bekommen Sie ja auch nicht in Form, wenn Sie nur die Leute auf dem Sportplatz *beobachten.* Aber wir haben unser Bestes getan, um dafür zu sorgen, dass Sie – wenn Sie schon hart arbeiten – an den *richtigen* Dingen arbeiten. Dass Sie *nicht einen einzigen Dendriten darauf verschwenden,* ein schwer verständliches Beispiel zu verarbeiten oder einen schwierigen, mit Fachbegriffen gespickten oder übermäßig gedrängten Text zu analysieren.

Wir haben *Menschen* eingesetzt. In Geschichten, Beispielen, Bildern usw. – denn *Sie sind* ein Mensch. Und Ihr Gehirn schenkt *Menschen* mehr Aufmerksamkeit als *Dingen.*

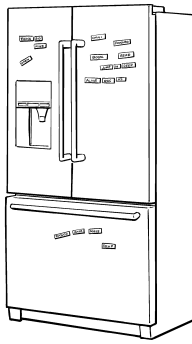

# Und das können SIE tun, um sich Ihr Gehirn untertan zu machen

Schneiden Sie dies aus und heften So, wir haben unseren Teil der Arbeit geleistet. Der Rest liegt bei Ihnen. Diese Tipps sind ein Anfang; hören Sie auf Ihr Gehirn und finden Sie heraus, was bei Ihnen funktioniert und was nicht. Probieren Sie neue Wege aus.

Sie es an Ihren Kühlschrank.

# **1** Immer langsam. Je mehr Sie verste-

### hen, umso weniger müssen Sie auswendig lernen.

*Lesen* Sie nicht nur. Halten Sie inne und denken Sie nach. Wenn das Buch Sie etwas fragt, springen Sie nicht einfach zur Antwort. Stellen Sie sich vor, dass Sie das wirklich jemand *fragt.* Je gründlicher Sie Ihr Gehirn zum Nachdenken zwingen, umso größer ist die Chance, dass Sie lernen und behalten.

#### **2** Bearbeiten Sie die Übungen. Machen Sie sich selbst Notizen.

Wir haben sie entworfen, aber wenn wir sie auch für Sie lösen würden, wäre dass, als ob jemand anderes Ihr Training für Sie absolviert. Und sehen Sie sich die Übungen *nicht einfach nur an.* **Benutzen Sie einen Bleistift.** Es deutet vieles darauf hin, dass körperliche Aktivität *beim* Lernen den Lernerfolg erhöhen kann.

#### **3** Lesen Sie die Abschnitte »Es gibt keine Dummen Fragen«.

Und zwar alle. Das sind keine Zusatzanmerkungen – *sie gehören zum Kerninhalt!* Überspringen Sie sie nicht.

#### **4** Lesen Sie dies als Letztes vor dem Schlafengehen. Oder lesen Sie danach zumindest nichts Anspruchsvolles mehr.

Ein Teil des Lernprozesses (vor allem die Übertragung in das Langzeitgedächtnis) findet erst statt, *nachdem* Sie das Buch zur Seite gelegt haben. Ihr Gehirn braucht Zeit für sich, um weitere Verarbeitung zu leisten. Wenn Sie in dieser Zeit etwas Neues aufnehmen, geht ein Teil dessen, was Sie gerade gelernt haben, verloren.

### **5** Trinken Sie Wasser. Viel.

Ihr Gehirn arbeitet am besten in einem schönen Flüssigkeitsbad. Austrocknung (zu der es schon kommen kann, bevor Sie überhaupt Durst verspüren) beeinträchtigt die kognitive Funktion.

### **6** Reden Sie drüber. Laut.

Sprechen aktiviert einen anderen Teil des Gehirns. Wenn Sie etwas verstehen wollen oder Ihre Chancen verbessern wollen, sich später daran zu erinnern, sagen Sie es laut. Noch besser: Versuchen Sie, es jemand anderem laut zu erklären. Sie lernen dann schneller und haben vielleicht Ideen, auf die Sie beim bloßen Lesen nie gekommen wären.

### **7** Hören Sie auf Ihr Gehirn.

Achten Sie darauf, Ihr Gehirn nicht zu überladen. Wenn Sie merken, dass Sie etwas nur noch überfliegen oder dass Sie das gerade erst Gelesene vergessen haben, ist es Zeit für eine Pause. Ab einem bestimmten Punkt lernen Sie nicht mehr schneller, indem Sie mehr hineinzustopfen versuchen; das kann sogar den Lernprozess stören.

### **8** Aber bitte mit Gefühl!

Ihr Gehirn muss wissen, dass es *um etwas Wichtiges geht.* Lassen Sie sich in die Geschichten hineinziehen. Erfinden Sie eigene Bildunterschriften für die Zeichnungen. Über einen schlechten Scherz zu stöhnen, ist *immer noch* besser, als gar nichts zu fühlen.

### **9** Schreiben Sie viel Code!

Programmieren lernt man nur auf eine Weise: **indem man viel programmiert!** Und das werden Sie in diesem Buch machen. Programmieren ist ein Handwerk. Gut wird man nur durch Übung, und die erhalten Sie hier: Jedes Kapitel enthält eine Menge Übungen, die Sie lösen müssen. Überspringen Sie diese nicht – das Lernen findet zu großen Teilen beim Lösen der Übungen statt. Zu jeder Übung gibt es eine Lösung – werfen Sie ruhig einen Blick darauf, wenn Sie hängen bleiben! Aber versuchen Sie, das Problem zu lösen, bevor Sie sich die Lösung ansehen. Auf alle Fälle sollten Sie die Sache ans Laufen bringen, bevor Sie im Buch weitergehen.

# READ ME

Dieses Buch ist eine Lernerfahrung, kein Referenzwerk. Wir haben absichtlich alles weggelassen, was dem Lernerfolg im Wege stehen könnte, egal woran Sie gerade im Buch arbeiten. Und nur beim ersten Durchlesen müssen Sie tatsächlich am Anfang beginnen, da das Buch später davon ausgeht, dass Sie bestimmte Dinge bereits gesehen und gelernt haben.

### Dieses Buch soll Sie möglichst schnell auf den Weg bringen.

Wenn Sie etwas wissen müssen, bringen wir es Ihnen bei. Sie werden hier also keine langen Listen mit technischen Details finden, keine Tabellen mit Python-Operatoren oder deren Präzedenzregeln. Wir behandeln hier nicht *alles*. Trotzdem haben wir sehr hart daran gearbeitet, die wirklich wichtigen Dinge so gut wir können abzudecken, damit Sie Python schnell ins Hirn bekommen und es dort auch bleibt. Die einzige Voraussetzung ist, dass Sie bereits wissen, wie man mit einer beliebigen anderen Programmiersprache programmiert.

#### Sie können ohne Probleme eine beliebige Version von Python 3 verwenden.

Also gut, das ist vielleicht etwas zu stark vereinfacht. Sie brauchen *mindestens* Python 3.6. Aber diese Version ist bereits Ende 2016 erschienen. Es ist eher unwahrscheinlich, dass viele Menschen sich im Alltag noch darauf verlassen. Zu Ihrer Information: Als dieses Buch in Druck ging, stand Python 3.12 gerade vor der Tür.

### Die Aktivitäten sind NICHT optional – Sie müssen die Arbeit selbst machen.

Die Übungen und Aktivitäten sind kein Beiwerk. Sie sind ein wesentlicher Bestandteil des Buchs. Einige sollen Ihnen beim Merken helfen, andere beim Verstehen und noch andere beim Anwenden. *Überspringen Sie nicht die Übungen.*

### Die Redundanz ist wichtig und beabsichtigt.

Ein wesentliches Anliegen eines *Von-Kopf-bis-Fuß*-Buchs ist, dass wir wollen, dass Sie es *wirklich* kapieren. Und wir wollen, dass Sie sich am Ende des Buchs an das Gelernte erinnern. Beständigkeit und Erinnern ist bei den meisten Referenzbüchern nicht das Ziel, aber in diesem Buch geht es ums *Lernen*. Deshalb werden Sie einige der hier gezeigten Konzepte mehr als einmal sehen.

#### Die Beispiele sind so kurz wie möglich.

Unsere Leser sagen uns, dass sie es frustrierend finden, sich durch 200 Zeilen Code graben zu müssen, um die beiden Zeilen zu finden, die sie wirklich verstehen müssen. Die meisten Beispiele in diesem Buch werden mit so wenig Kontext wie möglich gezeigt, damit der Teil, den Sie lernen sollen, klar und einfach ist. Sie dürfen nicht erwarten, dass der Code robust oder gar vollständig ist. Die Beispiele in diesem Buch wurden spezifisch für Lehrzwecke geschrieben und sind nicht immer rundum funktionsfähig (obwohl wir versucht haben, das so weit wie möglich sicherzustellen).

Wir haben den gesamten Code und die Ressourcen dieses Buchs ins Internet gestellt, damit Sie sie bei Bedarf nutzen können. Dennoch glauben wir, dass man viel lernen kann, wenn man den Code eintippt, vor allem, wenn man eine (für einen selbst) neue Programmiersprache lernt. Aber für die »Gib-mir-einfach-den-Code«-Typen da draußen, hier ist die GitHub-Seite zu diesem Buch:

*<https://github.com/headfirstpython/third>*

Anmerkung: Anders als in anderen Büchern der *Von-Kopf-bis-Fuß*-Reihe haben wir in diesem Buch darauf verzichtet, die Codebeispiele einzudeutschen. Das Fehlerrisiko ist einfach zu hoch. Außerdem werden Variablen, Funktionen usw. in der Praxis ohnehin so gut wie immer englisch benannt.

### Bei den Kopf-Nuss-Übungen gibt es keine Antworten.

Für einige von ihnen gibt es einfach keine richtige Antwort. Und bei anderen besteht ein Teil der Lernerfahrung darin, dass Sie entscheiden, ob und wann Ihre Antworten richtig sind.

### Nicht alle Probefahrt-Übungen haben Antworten.

Bei einigen Übungen bitten wir Sie lediglich, eine Reihe von Anweisungen zu befolgen. Sie haben die Möglichkeit zu überprüfen, ob das, was Sie getan haben, tatsächlich funktioniert hat. Im Gegensatz zu anderen Übungen gibt es hier aber keine richtigen Antworten.

# Die neueste Python-Version installieren

Was hier zu tun ist, hängt davon ab, welches Betriebssystem Sie verwenden. Wir gehen davon aus, dass dies entweder *Windows*, *macOS* oder *Linux* ist. Die gute Nachricht ist, dass auf allen drei Plattformen das aktuelle Python lauffähig ist. Schlechte Nachrichten gibt es keine.

Wenn Python bei Ihnen bereits in Version 3 läuft, können Sie direkt umblättern – Sie sind bereit. Falls Sie Python noch nicht installiert haben oder eine ältere Version verwenden, wählen Sie den Absatz, der auf Sie zutrifft, und lesen Sie weiter.

### Installation unter Windows

Die wunderbaren Python-Experten von Microsoft arbeiten hart, um sicherzustellen, dass die neueste Python-Version immer über den *Windows Store* erhältlich ist. Öffnen Sie den Store und suchen Sie nach »Python«, wählen Sie die aktuellste Version und klicken Sie dann auf den **Herunterladen**-Button. Warten Sie geduldig, während sich die Fortschrittsanzeige von 0 nach 100 % bewegt. Sobald die Installation beendet ist, können Sie umblättern – Sie sind bereit für den nächsten Schritt.

### Installation unter macOS

Aktuellen Macs liegt oft ein älteres Python-Release bei. *Verwenden Sie dies nicht*. Besuchen Sie stattdessen die Python-Homepage unter *[https://www.python.org](https://www.python.org/)* und bewegen Sie den Mauszeiger über den »Downloads«-Link. Es erscheint ein Untermenü. Klicken Sie auf den Button unterhalb des Texts »Download for macOS«. Das aktuelle Release sollte nun heruntergeladen werden. Die Python-Website erkennt von selbst, dass Sie die Seite von einem Mac aus aufrufen. Sobald der Download beendet ist, führen Sie das Installationsprogramm aus, das bereits in Ihrem Downloads-Ordner auf Sie wartet. Klicken Sie auf den **Fortfahren**-Button, bis keine weiteren **Fortfahren**-Buttons mehr angezeigt werden. Sobald die Installation beendet ist, können Sie umblättern – Sie sind bereit für den nächsten Schritt.

Wenn Sie den *Homebrew Package Manager* verwenden, haben Sie Glück, und es gibt eine weitere Möglichkeit. Homebrew unterstützt den Download und die Installation des aktuellen Python-Release.

### Installation unter Linux

Die *Von-Kopf-bis-Fuß*-Coder sind ein zusammengewürfeltes Team von Technikfans, deren Aufgabe es ist, die *Von-Kopf-bis-Fuß-*Autoren auf dem richtigen und schmalen Weg zu halten (was nicht immer einfach ist). Die Coder lieben *Linux*, speziell die *Ubuntu*-Distribution. Daher werden auch wir sie hier verwenden.

Es ist nicht weiter überraschend, dass eine aktuelle Version von Python 3 in der neuesten Ubuntu-Distribution bereits vorinstalliert ist. Ist das bei Ihnen auch so, war's das schon. Möglicherweise wollen Sie noch **apt** benutzen, um das python3-pip-Package zu installieren.

Wenn Sie eine andere Linux-Distribution als Ubuntu nutzen, verwenden Sie den Paketmanager Ihres Systems, um Python 3 auf Ihrem Linux-System zu installieren. Sobald das erledigt ist, können Sie umblättern – Sie sind bereit für den nächsten Schritt.

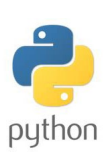

Unter Windows 11 oder neuer wollen Sie vielleicht das neue Windows- Terminal herunter laden, das (bei Be darf) eine bessere/ schönere Komman dozeilenumgebung bietet.

Es ist nicht nötig, ältere auf Ihrem Mac vorinstallierte Python-Versionen zu entfernen. Sie werden durch diese Version ersetzt.